Nivel 2 • Aritmética • Proporcionalidad • Teoría (23)

## **Modo de recibir y entregar un porcentaje**

- ✱ Cuando un enunciado aporte como dato un porcentaje, casi siempre lo hará con la notación que hemos visto.
- ✱ Ejemplo 1: Un jugador tiene un porcentaje de acierto en tiros libres del 84 %.
- ✱ Cuando nosotros contestemos a una pregunta con un porcentaje, casi siempre lo haremos con esta notación.
- ✱ Ejemplo 2: El 45 % de las crías de una pareja de pingüinos ha sobrevivido.

## **Modos de operar con un porcentaje**

Sin embargo, para hacer las operaciones con porcentajes no usamos solamente el número que acompaña al signo de porcentaje, sino que lo modificamos de hasta tres maneras diferentes:

✱ **Fracción con denominador 100**. Podemos usar la fracción que corresponde exactamente con el porcentaje, que es la que tiene denominador 100. Al fin y al cabo, es la definición de porcentaje.

\* Ejemplo 3: 37 % = 
$$
\frac{37}{100}
$$
; ejemplo 4: 71 % =  $\frac{71}{100}$ ;

- ✱ **Fracción irreducible**. Podemos simplificar la fracción con denominador 100 hasta llegar a una fracción irreducible.
- **\*** Ejemplo 5: 75 % =  $\frac{75}{100}$  =  $\frac{3}{4}$ 4 ; ejemplo 6: 40 % =  $\frac{40}{100}$  =  $\frac{2}{5}$ 5
- ✱ **Número decimal**. Podemos hacer la división y obtener un número decimal. Este método es tan importante que el número decimal obtenido tiene nombre propio: se llama **tanto por uno** y será la clave de muchos métodos.

\* Ejemplo 7: 31 % = 
$$
\frac{31}{100}
$$
 = 0.31; ejemplo 8: 4 % =  $\frac{4}{100}$  = 0.04

Como tenemos tres métodos de trabajo, siempre intentamos usar el que resulte más rápido en la operación que estemos haciendo.

## **Conversiones entre expresiones de un porcentaje**

Se puede pasar de cualquiera de las cuatro maneras de expresar un porcentaje a cualquiera de las demás con facilidad. Debes entrenarte para hacerlo. Puedes dar pasos intermedios si te parece conveniente. Aquí tienes unos ejemplos:

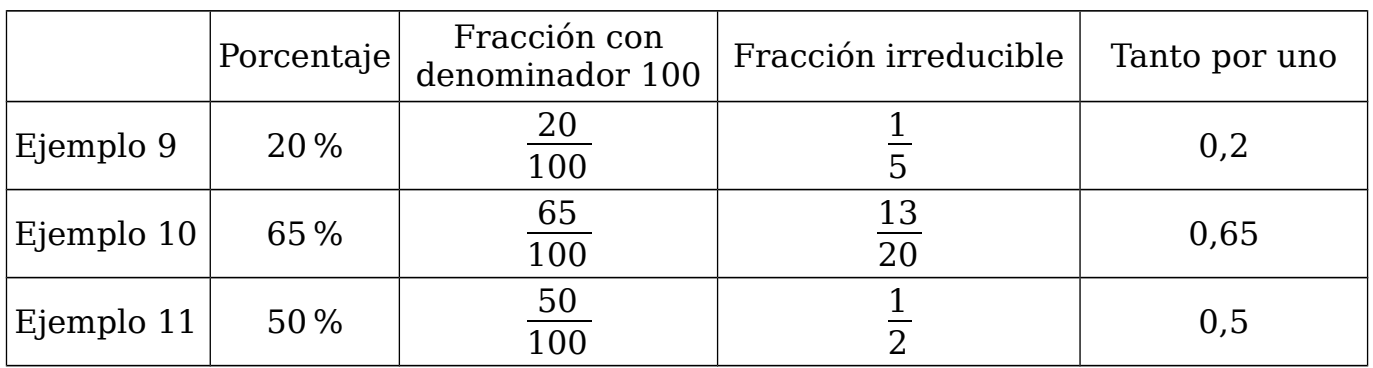

Observa que todos los números de cada fila tienen exactamente el mismo valor, solo se diferencian en la manera de escribirlos.

Ejemplo 12: 80 % = 
$$
\frac{80}{100}
$$
 =  $\frac{4}{5}$  = 0,8; ejemplo 13: 7 % =  $\frac{7}{100}$  (irreducible) = 0,07